**Федеральное государственное унитарное предприятие** «ВСЕРОССИЙСКИЙ НАУЧНО-ИССЛЕДОВАТЕЛЬСКИЙ ИНСТИТУТ МЕТРОЛОГИЧЕСКОЙ СЛУЖБЫ» (ФГУП «ВНИИМС»)

**УТВЕРЖДАЮ**<br>Заместитель директора по производственной метрологии **H.B.** Иванникова  $M.H.$   $\alpha$ O/b  $\circ$ S 2018 г.

# **ГО СУДАРСТВЕННАЯ С И С ТЕМ А ОБЕСПЕЧЕНИЯ ЕДИНСТВА ИЗМ ЕРЕНИЙ**

# **ГЕНЕРАТОРЫ СИГНАЛОВ ПРОИЗВОЛЬНОЙ ФОРМЫ 33500В**

**Методика поверки**

**М П 206.1-098-2018**

**г. Москва 2018**

 $\mathbf{1}$ 

#### **ВВЕДЕНИЕ**

Настоящая методика устанавливает методы и средства первичной и периодических поверок генераторы сигналов произвольной формы 33500В, изготавливаемых компанией «Keysight Technologies Malaysia Sdn. Bhd.», Малайзия.

Генераторы сигналов произвольной формы 33500В (далее - генераторы) предназначены форм: синусоидального, формирования сигналов стандартных прямоугольного. лля пилообразного, треугольного, импульсного, гауссовского шума, псевдослучайной бинарной последовательности, напряжения постоянного тока, а также сигналов произвольной формы.

Интервал между поверками (межповерочный интервал) - 2 года.

Допускается проведение первичной поверки средств измерений при выпуске из производства до ввода в эксплуатацию на основании выборки по ГОСТ Р ИСО 2859-10-2008.

Периодическая поверка средств измерений в случае их использования для измерений меньшего числа величин или на меньшем числе поддиапазонов измерений, по отношению к указанным в разделе «Метрологические и технические характеристики» Описания типа, допускается на основании письменного заявления их владельца, оформленного в произвольной форме. Соответствующая запись должна быть сделана в свидетельстве о поверке средства измерений.

### 1 ОПЕРАЦИИ ПОВЕРКИ

При поверке выполняются операции, указанные в таблице 1.  $1.1$ 

При получении отрицательных результатов при выполнении любой из операций  $1.2<sub>1</sub>$ поверка прекращается и прибор бракуется.

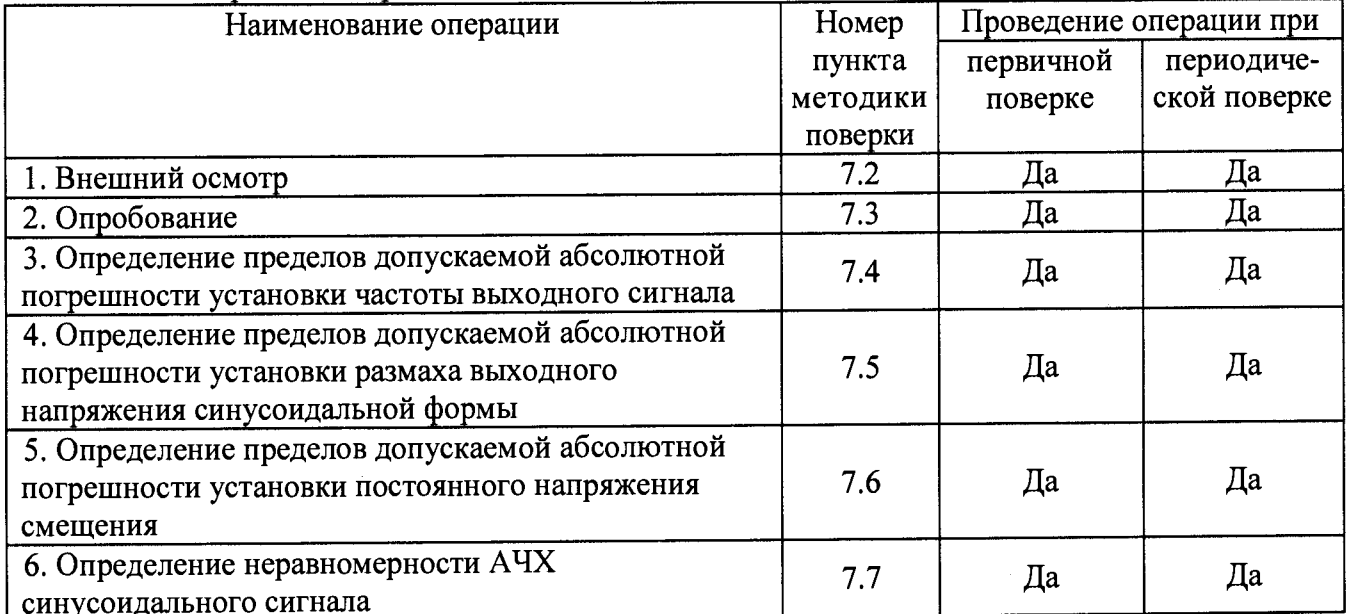

Таблица 1 - Операции поверки

### 2 СРЕДСТВА ПОВЕРКИ

измерений, средства поверки лолжны применяться  $2.1$ При проведении перечисленные в таблицах 2 и 3.

Допускается применять другие средства измерений, обеспечивающие измерение  $2.2$ значений соответствующих величин с требуемой точностью.

Все средства поверки должны быть исправны, поверены и иметь свидетельства  $2.3$ (отметки в формулярах или паспортах) о поверке.

| $\mu$ $\mu$ $\mu$ $\mu$ $\mu$ $\sigma$ $\mu$ $\sigma$ $\mu$ $\sigma$ $\mu$ $\sigma$ $\sigma$ $\mu$<br>Номер пункта | Тип средства поверки                                                   |
|----------------------------------------------------------------------------------------------------|------------------------------------------------------------------------|
| методики поверки                                                                                                   |                                                                        |
| $7.2 - 7.3$                                                                                                    | Визуально                                                              |
| 7.4                                                                                                    | Частотомер электронно-счетный 53132А. Диапазон измеряемых частот       |
|                                                                                                    | от 0 до 12,5 ГГц. Три канала. Пределы допускаемой относительной        |
|                                                                                                    | погрешности измерений частоты $\pm 4.10^{-9}$                          |
| 7.5                                                                                                    | Мультиметр 3458А. Пределы измерений напряжения переменного тока        |
|                                                                                                    | 10 мВ, 100 мВ, 1, 10, 100, 1000 В. Пределы допускаемой абсолютной      |
|                                                                                                    | погрешности на пределе 10 В $\pm (0,00007$ Uизм.+0,00002Uк.). Диапазон |
|                                                                                                    | частот от 1 Гц до 10 МГц                                               |
| 7.6                                                                                                    | Мультиметр 3458А. Пределы измерений напряжения постоянного тока        |
|                                                                                                    | 100 мВ, 1, 10, 100, 1000 В. Пределы допускаемой абсолютной             |
|                                                                                                    | погрешности на пределе 10 В $\pm (0,000008$ Uизм.+0,0000005Uк.).       |
| 7.7                                                                                                    | Мультиметр 3458А. Пределы измерений напряжения переменного тока        |
|                                                                                                    | 10 мВ, 100 мВ, 1, 10, 100, 1000 В. Пределы допускаемой абсолютной      |
|                                                                                                    | погрешности на пределе 10 В $\pm (0.00007$ Uизм.+0.00002Uк.). Диапазон |
|                                                                                                    | частот от 1 Гц до 10 МГц.                                              |
|                                                                                                    | измерительный ваттметра Е4417А и преобразователь<br>Блок               |
|                                                                                                    | измерительный Е9304А. Диапазон частот от 9 кГц до 6 ГГц. Диапазон      |
|                                                                                                    | измерений мощности от минус 60 до плюс 20 дБм. Пределы                 |
|                                                                                                    | допускаемой относительной погрешности $\pm 4.5$ %                      |

 $Ta6$ лица  $2 - One$ ледства поверки

**Таблица 3 - Вспомогательные средства поверки**

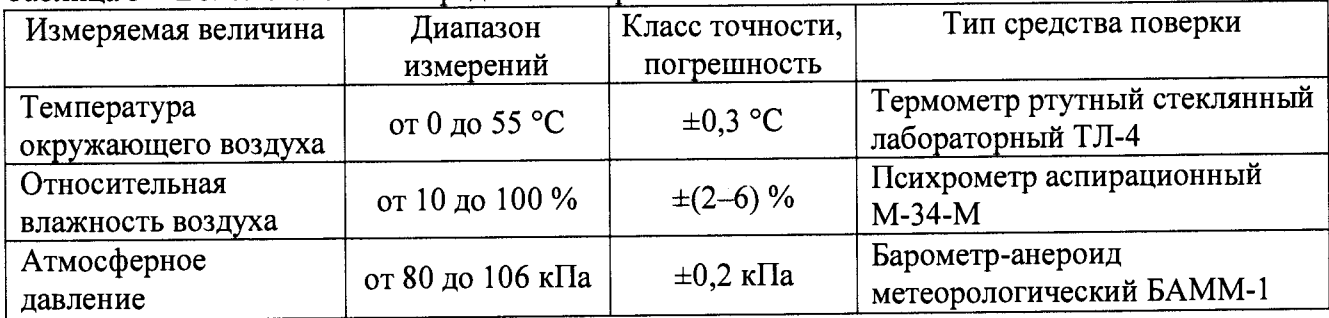

# **3 ТРЕБОВАНИЯ К КВАЛИФИКАЦИИ ПОВЕРИТЕЛЕЙ**

**К проведению поверки допускаются поверители из числа сотрудников организаций, аккредитованных на право проведения поверки в соответствии с действующим законодательством РФ, изучившие настоящую методику поверки, руководство по эксплуатации на поверяемое средство измерений и имеющие стаж работы по данному виду измерений не менее 1 года.**

### **4 ТРЕБОВАНИЯ БЕЗОПАСНОСТИ**

**К проведению поверки допускаются лица, изучившие руководство по эксплуатации прибора и прошедшие проверку знаний правил техники безопасности и эксплуатации электроустановок напряжением до 1 кВ.**

## 5 УСЛОВИЯ ПРОВЕДЕНИЯ ПОВЕРКИ

**При проведении поверки должны соблюдаться следующие условия:**

**• температура окружающего воздуха (23±5) °С;**

- **относительная влажность от 30 до 80 %;**
- **атмосферное давление от 84 до 106 кПа или от 630 до 795 мм. рт. ст.;**
- **напряжение питания переменного тока (220,0±2,2) В;**
- **частота (50,0±0,5) Г ц.**

### **6 ПОДГОТОВКА К ПОВЕРКЕ**

**Перед поверкой должны быть выполнены следующие подготовительные работы:**

- **1. Проверены документы, подтверждающие электрическую безопасность.**
- **2. Проведены технические и организационные мероприятия по обеспечению безопасности проводимых работ в соответствии с действующими положениями ГОСТ 12.2.007.0-75 и ГОСТ 12.2.007.3-75.**
- **3. Средства измерения, используемые при поверке, поверены и подготовлены к работе согласно их руководствам по эксплуатации.**

### **7 ПРОВЕДЕНИЕ ПОВЕРКИ**

**7.1 Метрологические характеристики, подлежащие определению**

**Ucm установленное значение постоянного напряжения смещения, В**

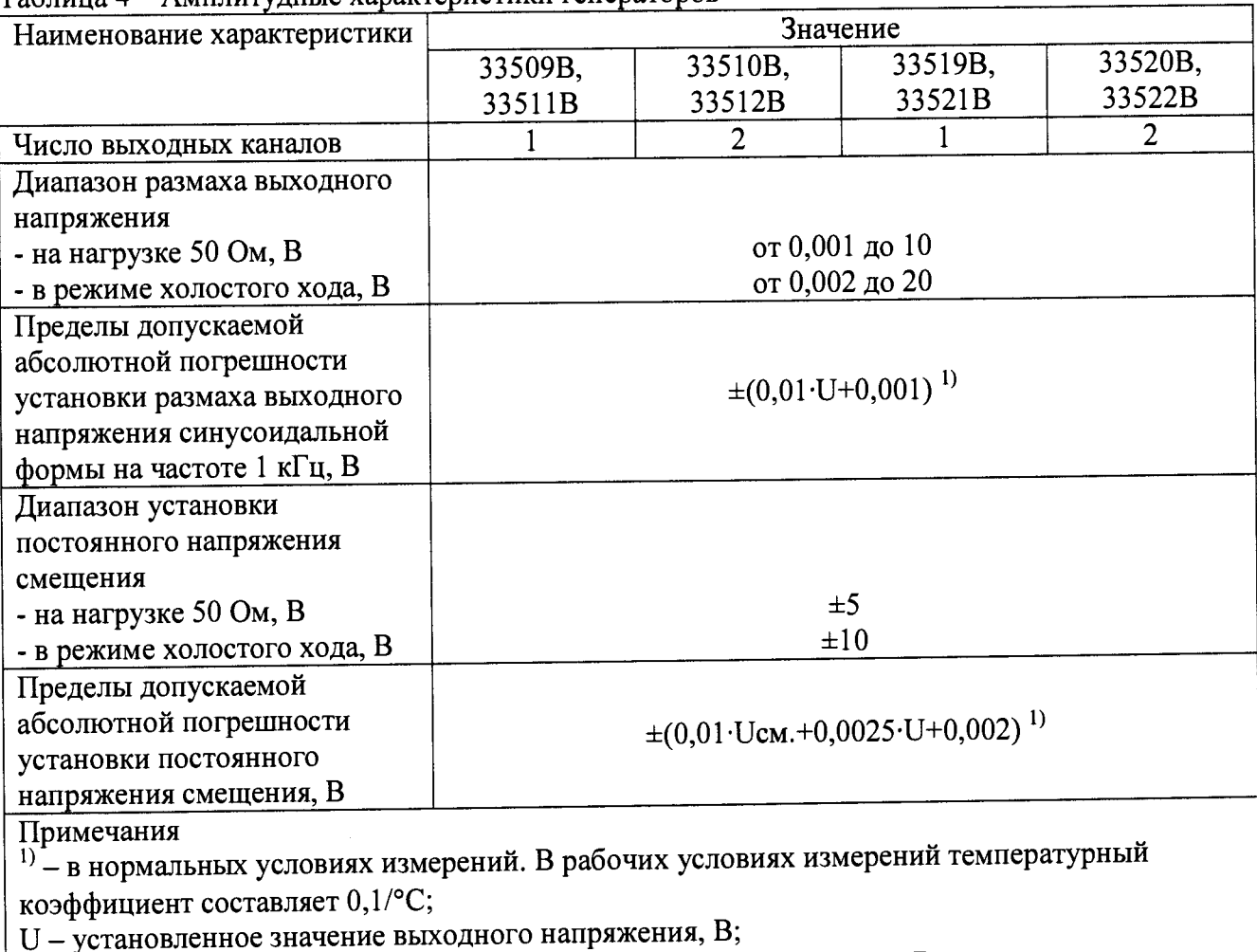

**Таблица 4 - Амплитудные характеристики генераторов**

#### Таблица 5 - Частотные характеристики генераторов

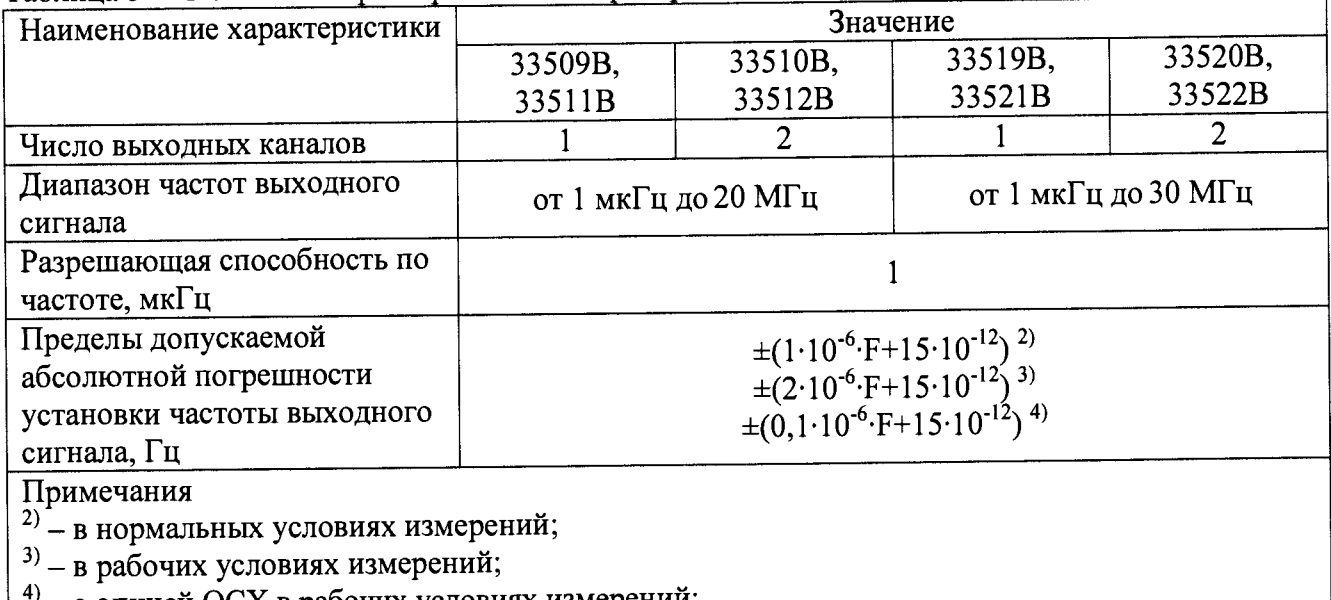

**4) - с опцией OCX в рабочих условиях измерений;**

**F - установленное значение частоты сигнала, Гц**

#### **Таблица 6 - Характеристики выходных сигналов**

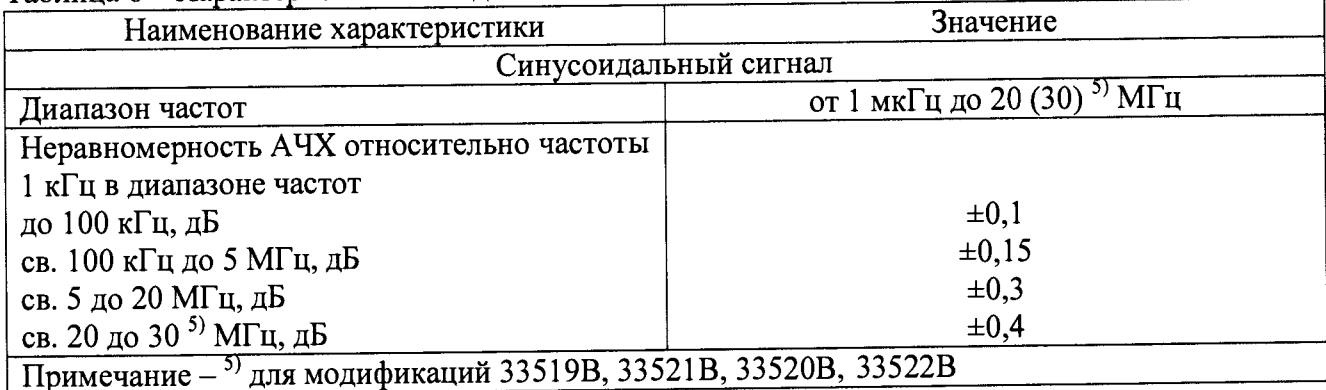

**7.2 Внешний осмотр.**

**При проведении внешнего осмотра должно быть установлено соответствие поверяемого прибора следующим требованиям:**

- **1. Комплектность должна соответствовать руководству по эксплуатации.**
- **2. Все органы управления и коммутации должны действовать плавно и обеспечивать надежность фиксации во всех позициях. ^**
- **3. Не должно быть механических повреждений корпуса, лицевой панели, ЖК-дисплея, органов управления. Незакрепленные или отсоединенные части прибора должны отсутствовать. Внутри корпуса не должно быть посторонних предметов. Все надписи на панелях должны быть четкими и ясными. ^**
- **4. Все разъемы, клеммы и измерительные провода не должны иметь повреждений и должны быть чистыми.**

**При наличии дефектов поверяемый прибор бракуется и направляется в ремонт.**

**7.3 Опробование.**

**Включить прибор, после чего автоматически начинает выполняться автоматическая калибровка и самопроверка.**

**Результаты опробования считать положительными, если после прохождения автоматической калибровки и самоконтроля на дисплее не появилось сообщение об ошибки и светодиод, расположенный под кнопкой включения, горит ровным светом.**

**Подтверждение соответствия программного обеспечения**

**Подтверждение соответствия программного обеспечения производить в следующем порядке.**

- **1. Нажать клавишу [System] на передней панели.**
- **2. Затем нажать программируемые клавиши «Help», а затем «About». В строке «Firmware» зафиксировать версию ПО. Код версии состоит из пяти чисел в формате «f.ff-b.bb-d.dd-aaрр». Где f.ff - это номер версии микропрограммного обеспечения. Он должен быть не ниже указанного в таблице 7.**

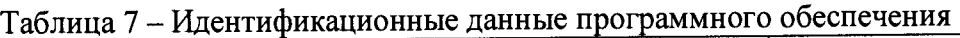

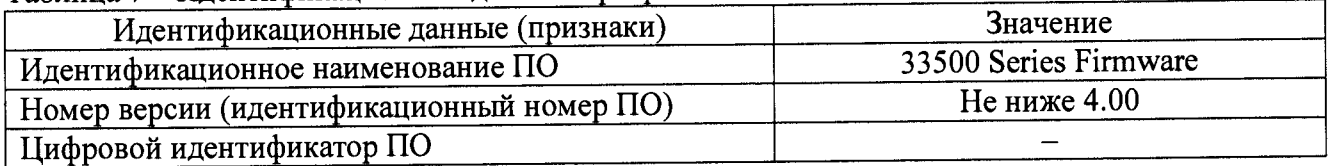

**При невыполнении этих требований поверка прекращается и прибор бракуется.**

**7.4 Определение пределов допускаемой абсолютной погрешности установки частоты выходного сигнала**

**Для определения абсолютной погрешности установки частоты выходного сигнала на измерительный вход частотомера подать сигнал с поверяемого генератора в точках, указанных в таблице 8. На входе частотомера должна быть установлена нагрузка 50 Ом.**

**Схема соединений показана на рисунке 1.**

**Определение погрешности проводить в следующей последовательности:**

**1) Включить генератор и частотомер в соответствии с эксплуатационной документацией.**

**2) Провести измерения частоты выходного сигнала генератора и определить абсолютную погрешность установки частоты выходного сигнала.**

**Результаты поверки считать положительными, если полученное значение погрешности установки частоты выходного сигнала не превышает допускаемых переделов, указанных в таблице 8.**

**В противном случае прибор бракуется и направляется в ремонт.**

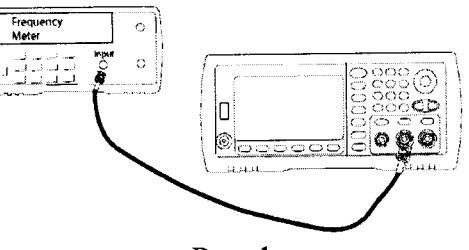

Рис. 1

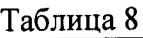

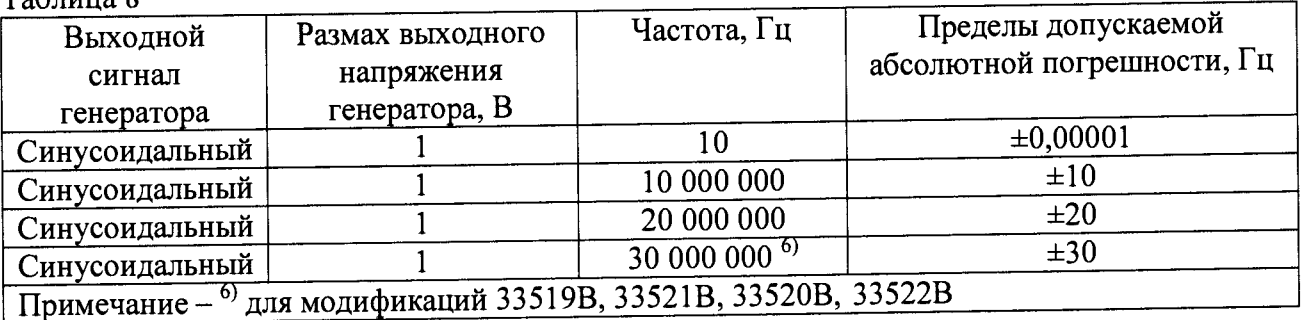

**7.5 Определение пределов допускаемой абсолютной погрешности установки размаха выходного напряжения синусоидальной формы**

**Для определения абсолютной погрешности установки размаха выходного напряжения на измерительный вход цифрового мультиметра подать сигнал с генератора. Режим измерений мультиметра - напряжение переменного тока (среднеквадратическое значение). Вид выходного сигнала генератора — синусоидальный. Схема соединений показана на рисунке 2.**

**Определение погрешности проводить в следующей последовательности:**

**1) Включить генератор и цифровой мультиметр в соответствии с эксплуатационной документацией.**

**2) На генераторе установить режим «Высокий импеданс».**

**3) Провести измерения абсолютной погрешности установки размаха напряжения синусоидального сигнала. Выходной сигнал устанавливать согласно таблице 9. Определить абсолютную погрешность установки размаха выходного напряжения.**

**4) Повторить операции по п.п. 1 — 3 для второго канала генератора (для модификаций 33510В, 33512В, 33520В, 33522В).**

**Результаты поверки считать положительными, если полученные значения погрешности установки размаха выходного напряжения находятся в пределах, указанных в таблице 9.**

**В противном случае прибор бракуется и направляется в ремонт.**

**Таблица 9**

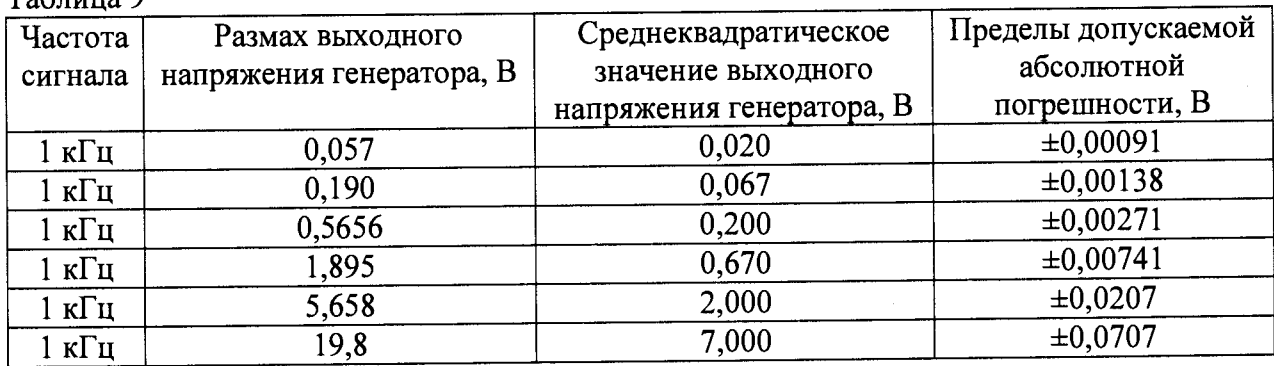

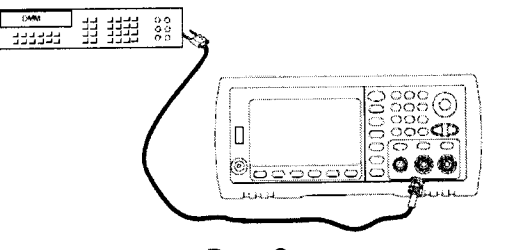

**Рис. 2**

**7.6 Определение пределов допускаемой абсолютной погрешности установки постоянного напряжения смещения**

**Для определения абсолютной погрешности установки напряжения смещения на измерительный вход цифрового мультиметра подать сигнал с генератора. Режим измерений мультиметра - напряжение постоянного тока. Схема соединений показана на рисунке 2.**

**Определение погрешности проводить в следующей последовательности: ^**

**1) Включить генератор и цифровой мультиметр в соответствии с эксплуатационной документацией. ^ D "**

**2) На генераторе установить режимы «Постоянный ток» («Offset») и «Высокий импеданс».**

**3) Провести измерения напряжения смещения. Выходной сигнал устанавливать согласно таблицы 10. Определить абсолютную погрешность установки постоянного напряжения смещения.**

**Результаты поверки считать положительными, если полученные значения погрешности находятся в пределах, указанных в таблице 10.**

**В противном случае прибор бракуется и направляется в ремонт.**

**Таблица 10**

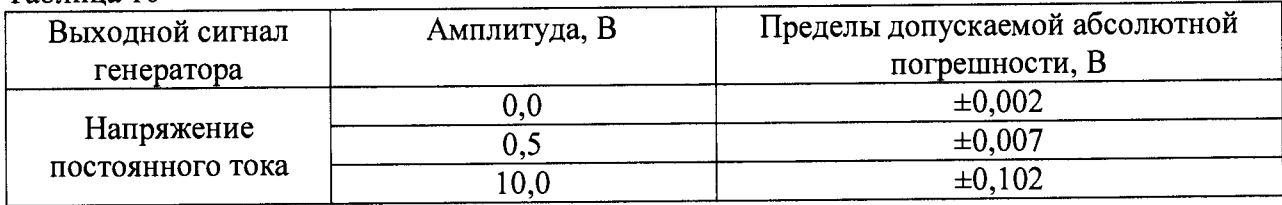

**7.7 Определение неравномерности АЧХ синусоидального сигнала**

**Определение неравномерности АЧХ проводить путем измерений амплитуды выходного сигнала в полосе воспроизводимых частот поверяемого генератора относительно частоты 1 кГц.**

**Измерение амплитуды выходного сигнала на частотах 1 кГц и 100 кГц проводить с помощью мультиметра 3458А. Режим измерений мультиметра — напряжение переменного тока (среднеквадратическое значение). Режим работы генератора «Высокий импеданс». Схема соединений показана на рисунке 2.**

**Измерение амплитуды выходного сигнала на частотах свыше 100 кГц проводить с помощью блока измерительного ваттметров Е4417А и преобразователя измерительного Е9304А. Режим работы генератора «Нагрузка 50 Ом». Схема соединений показана на рисунке 3.**

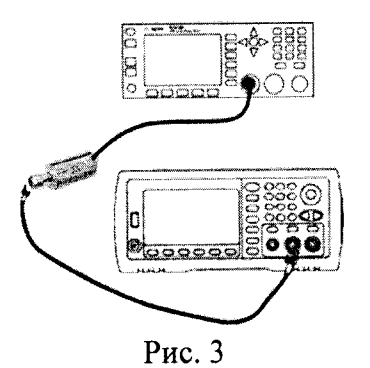

**Определение неравномерности проводить в следующей последовательности: ^**

**1) Включить генератор и измеритель мощности в соответствии с эксплуатационной документацией. ^**

**2) Провести измерения амплитуды выходного синусоидального сигнала. Выходной сигнал устанавливать согласно таблице 11. ^ ^**

**3) Рассчитать неравномерность АЧХ как разность максимальной (минимальной) амплитуды и амплитуды на частоте 1 кГц.**

**4) Повторить операции по п.п. 1 - 3 для второго канала генератора (для модификаций 33510В, 33512В, 33520В, 33522В).**

**Результаты поверки считать положительными, если полученные значения неравномерности АЧХ находятся в пределах, указанных в таблице 11.**

**В противном случае прибор бракуется и направляется в ремонт.**

 $Ta6$ пина 11

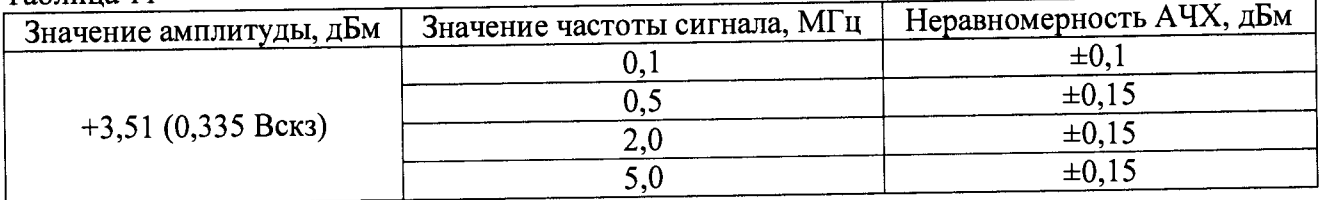

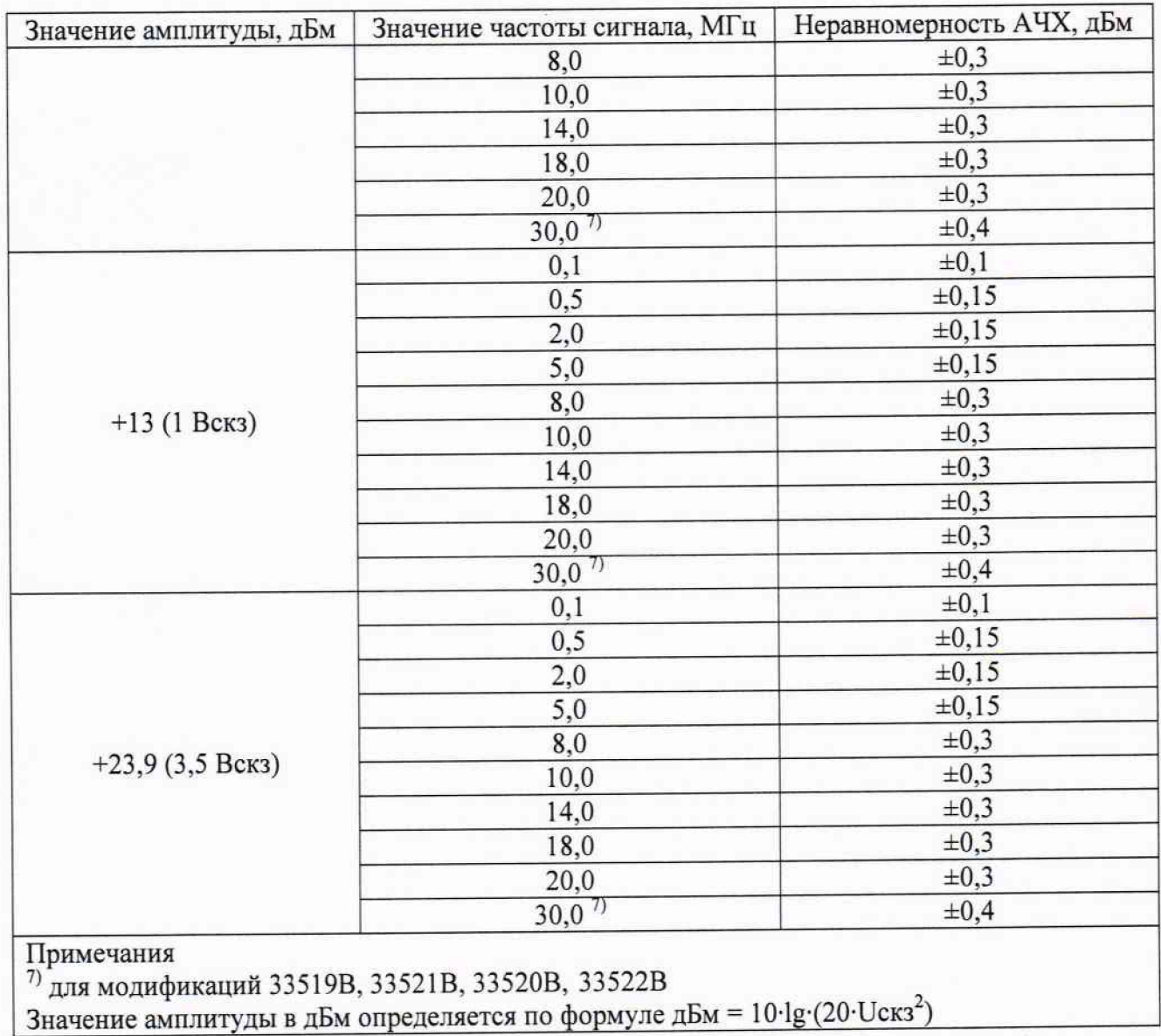

### 8 ОФОРМЛЕНИЕ РЕЗУЛЬТАТОВ ПОВЕРКИ

Оформление результатов поверки производится в соответствии с требованиями Приказа Минпромторга России от 02.07.2015 г. № 1815.

При положительных результатах поверки на лицевую панель корпуса прибора наносится знак поверки в виде наклейки, в паспорте производится запись о годности к применению и (или) выдается свидетельство о поверке.

При отрицательных результатах поверки прибор не допускается к дальнейшему применению, в паспорт вносится запись о непригодности его к эксплуатации, знак предыдущей поверки гасится, свидетельство о поверке аннулируется и выдается извещение о непригодности.

Заместитель начальника отдела 206.1 ФГУП «ВНИИМС»

Начальник сектора отдела 206.1 ФГУП «ВНИИМС»

Е.В. Громочкова

А.Ю. Терещенко